Photoshop 2022 (Version 23.0) Download free License Key Full License Keygen [32|64bit] {{ latest updaTe }} 2022

Installing Photoshop is relatively easy and does not require any special skills. The hardest part is cracking it. Cracking Adobe Photoshop can be done, but it is illegal and should be done at your own risk. The good news is that it can be done, but it takes more skill and effort than installing the software. First, you will need to download a cracked version of the software from a trusted source. Then, you will need to disable all security measures, such as firewalls and antivirus programs. After these steps, you will need to open the cracked version of the software. Then, you will need to run the patch and follow the instructions on screen. Once the patching process is complete, you should be back to the desktop of the full version of the software. (Maybe Windows is not your default operating system, so be sure to look at desktop pictures on your screen to make sure that you are seeing the full version of the software).

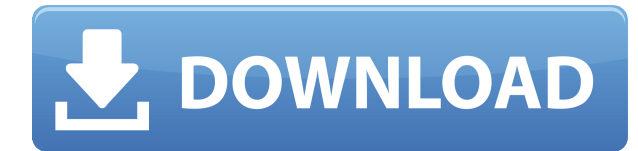

The challenge is to make the interface you already know intuitive and all-inclusive, but also to expand the range of artistic abilities and potentials of the product, especially for beginners—the ideal person being the occasional photographer who wants to take decent images. Version 2019 is a powerhouse. Presented in a stylish and attractive new user interface, it's the first version to be officially available for iPad. All versions of Photoshop Elements are supplied with these iPads onhand for immediate use in school, at work, wherever. (A short history of the iPad as a tool for photo professionals is in my previous review and article for preview .) **The Touch Screen Palette:** A transparent, floating palette that extends from the left side of your screen when you click the window's handle and allows you to select colors or tools with your finger. It looks like a pen or virtual pencil. Your finger works a lot like the brush tool. It's great for adjusting a brush's shape, saturation, color, feathering, and blending, but it won't reach places you can't see on your screen. If you don't like the way it looks, you can drag it around the screen. **The On-the-Go Toolbox:** There's a 12-inch digital ruler, a pen, a stylus, an eraser, and a customizable stylus in this box. You can even force a graphics tablet into software mode and use it as a proper mouse for Windows. Slideshow features in Adobe Photoshop have been improved slightly as well. You can now add text to the slides in PowerPoint. You can also mirror the slides in the slideshow with the "Mirror" checkbox checked. Or, you can add 3/4″ on each side for greater stability with mirroring. Some of them play though a video file. Some don't – for those images, you need to replace the embedded video with Flash. While not as seamless as the "Web Slideshow", this feature will still be helpful.

## **Download free Photoshop 2022 (Version 23.0)Product Key Registration Code For Mac and Windows {{ updAte }} 2023**

While Photoshop is designed to be used to create a wide variety of designs, it's often used for photography, illustration, photo-retouching, and graphic design. Professional photographers find Photoshop to be particularly useful for adjusting images because its tools are designed to be fast and easy to use. Decompose the image area creating a new layer, make a selection or draw a selection, and then edit the selection to change the picture or remove the unwanted parts. More at https://www.adobe.com/products/photoshop.html Travel tips Branded Flight Attendants Meals served on seating class on board of aircraft Service for the European aviators on the flight Both the text and the graphics are placed in the layers (called paint layers) which can be selected by clicking on them. Both the layers in the paint layers can be independently modified by the user, and the changes will automatically be reflected on the actual image. Starting with the CorelDRAW X5 Express, you can easily use the Express version of CorelDRAW and paint (drag a cursor within the document) while working on a project or while sketching. CorelDRAW X5 offers a wide variety of brushes and tools to help you draw, paint, and work with graphics. Use the new version's signature speed and reliability to create your best work ever. Use the new version of CorelDRAW X5 for designing and editing of any size documents of up to 1.5 TB and CorelDRAW X5 Express for documents up to 1TB. Adobe Photoshop is available for Apple MacOS and Windows. The software requires a minimum of 64MB video memory, 500MB free disk space, and internet access to download Adobe Creative Cloud if you don't already have it installed on your machine. Adobe Photoshop also works best when using an Intel Core Duo or better CPU with at least 512Mb RAM (or higher). Adobe Photoshop is available with Adobe Creative Cloud membership or as a standalone application purchase (Photoshop Elements). The download size of Adobe Photoshop is approximately 600MB (or larger depending on the version). Adobe Photoshop is intended as an image processing

tool rather than an illustration program. An illustration program includes programs intended for producing artistic designs from scratch; cursoring, applying enhancements, retouching, and so on. In Adobe Photoshop, you can work with existing images and use all the available tools to manipulate the colors, gradients, textures, and even the geometric sections of the picture (geometric path drawing). While Photoshop is designed to be used to create a wide variety of designs, it's often used for photography, illustration, photo-retouching, and graphic design. Professional photographers find Photoshop to be particularly useful for adjusting images because its tools are designed to be fast and easy to use. Decompose the image area creating a new layer, make a selection or draw a selection, and then edit the selection to change the picture or remove the unwanted parts. More at https://www.adobe.com/products/photoshop.html Apple events Adobe Photoshop is one of the most popular and powerful graphics tools on the market. e3d0a04c9c

## **Photoshop 2022 (Version 23.0)Serial Number Full Torrent For Mac and Windows [32|64bit] {{ lifetime releaSe }} 2022**

Photoshop could be very addictive with one of its complex functions like Blending, Image Resizing, Filters, Masking, Scaling, Spot Healing and many more. We are going to discuss some of such functios in this post. There's also a free, web-based version of Photoshop called Photoshop.com, which doesn't include all the same features as the desktop version. Both Photoshop and Elements are great tools, but the previous versions of Adobe's true professional photo editor have suffered from an overabundance of features and little focus. That's changing with this new release. Photoshop Elements 2019 has been simplified to provide a streamlined experience. Users should have no trouble making the shift from Elements to Photoshop. There's even a bit of Photoshop gained back in this release to make up for the stripped-down Elements you'll be using. Adobe has stripped back the feature set of Photoshop Elements with the aim of dissolving the gap between Elements and Photoshop. With Photoshop Elements 2019, you can edit RAW images, complex drawings, video, and more. Elements has also been improved with the addition of keyboard shortcuts and a new interface design. More precise image adjustments will allow you to move around with ease, while a new 'drag handles' tool lets you paint select areas exactly how you want. Photoshop Elements provides numerous options for creating distinctive shapes, editing basic text and drawing upon images. These are all cross-platform PC-based applications, so you can play with a range of options without worrying where the software will work or not. Elements 2019 includes a lot of these new features and some significant changes, including a new user interface, redesigned toolbox, and a new pencil drawing tool.

helpx.adobe.com/photoshop/digital-negative.html# downloads download template kaos polos depan belakang photoshop download template undangan photoshop download template peci untuk photoshop download template ucapan aqiqah photoshop download mug design template photoshop formal dress template photoshop download book cover design template photoshop download pvc card photoshop template download download name card template photoshop

Also, you can now create separate layers for each project in Photoshop, so you can apply different adjustments and blend transparency settings to each layers in a single Adobe project. To create a second layer, choose New > Layers and then click the Create Layer button. You can change the layer's name and add a layer mask. Adobe Photoshop gives you a lot more control over your image adjustments. To adjust the entire photo or fix problems with specific parts of it, go to Image > Adjustments, and from there you can select Lightroom's Adjustment Settings tab. Like the iPhone, the iPad, and iPad Pro series are headed to an achievement wall reauthoring their user interface. It isn't an acknowledgement that the software has grown too big to be used on smaller devices. It's a necessary evolution, and we'll have to wait to see how it looks in action to get a final call. You can now share your photos instantly in Slack with Adobe sliders. Not only that, you can also instantly download and play the shared images right from Slack itself. And we're also seeing improvements in the functionality, such as adding more perspectives to a website, smoothness of content, faster performance and more. Adobe Illustrator has a whole new feature called "Inspect anything", which instantly displays any aspect of the drawing. You can check size, colour, stroke, path, fill colour, shape, embedded file, material, and more. Adobe Illustrator also increases the capacity to customize

the ribbon at the top, which contains menus, panels and objects. You can access the ribbon using Illustrator's own suggestion . For example, if you don't like the flatten command, you can simply remove that menu item using a right-click option.

Adobe Photoshop has some features that are quite similar to its best counterparts, Adobe Photoshop is quite simple in operation even for beginners and users. It provides all the features of photo editing and color correction. Adobe Photoshop allows you to correct and edit a photo easily with multiple tools and layers, as well as one-click enhancement or repair tools such as the Flatten Image, Content-Aware Fill, Sharpen, and Reduce Noise. It is also possible to add color space to any image, add effects or call up templates with Live Paint tools. Adobe's Photoshop not only does multipurpose but it also does content-aware drawing to fill cropped or distorted area of your choice but it helps to retain the original content of the source image. These tools are easily accessible to anyone who is new to Photoshop. There is a large collection of different filters, when compared to other editors, and you get to choose the optimal image editing result with just a couple of clicks. Adobe Photoshop features can be used to work on all kinds of images no matter what kind of troubles you might encounter when working on your projects. It offers a wide range of tools which can work on any image and it is a tool that you can always access when in need. It is the best choice for all those who want to edit any kind of images and it offers all kinds of effects and tools that you can edit the image with accuracy and will never ruin it by any mistake.

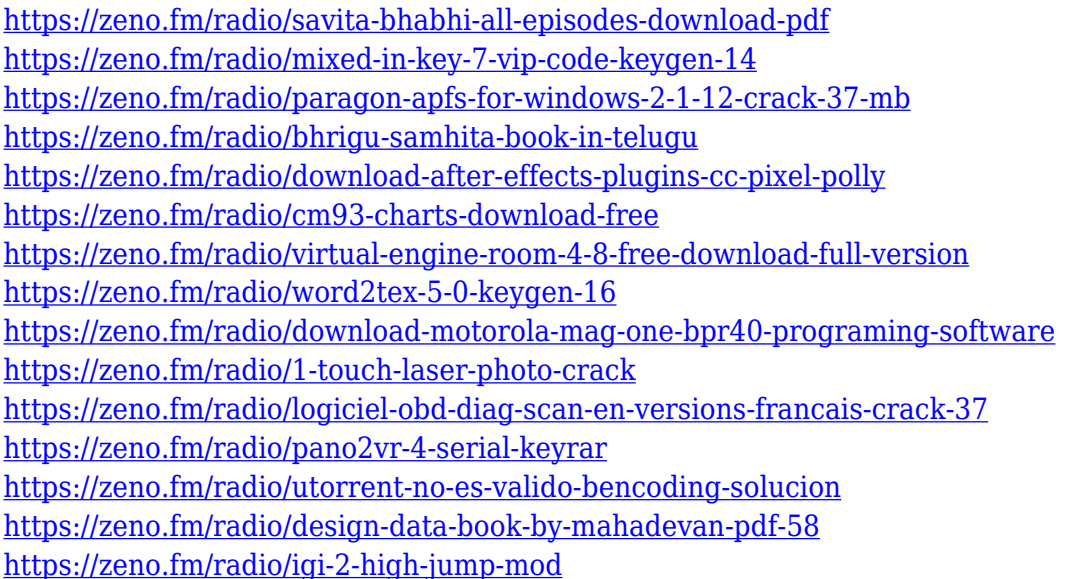

The Adobe Photoshop Lightroom book is complete guide to enhanced photography with Lightroom, including a complete overhaul of the in-app UI, optimized image editing workflows, and a whole host of feature integrations. Adobe Photoshop CC documents are stored in the PSD (Photoshop Design) format, which is the native PSD file format for Photoshop. The PSD format, also known as the postscript format, is a picture format developed in 1984 as an open, extensible file format for the production, distribution, and viewing of graphic images. It is the default except in certain workflows, especially for print-based publishing. Adobe Photoshop Plug-Ins bring dynamic and powerful features-like cropping, resizing, removing objects or people, editing and retouching, enhancing shadows and brightness, adding artistic effects, and more-to core Photoshop or Photoshop Elements. Each plug-in is designed to meet the needs of different users and scenarios, so you can work faster and more creatively with Photoshop. Adobe Creative Cloud is a subscription offering available via

the web or app. It offers a small bundle of different Adobe products for specific tasks that you will learn to do much better with one of the number of tasks. For example, the subscription includes access to a wide range of Adobe color products such as Photoshop, Photoshop Elements, InDesign, and Illustrator. Adobe XD is the all-in-one workspace that makes prototyping, plan view, and interactive prototyping consumable. For the first time ever, you can create a Flow that allows you to easily build and iterate on prototypes that are designed to perform as you expect. It's more than just a place to make a design. It's a collaboration hub where everyone on the team can get together, try out ideas and share great content.

[https://prendimisubito.com/wp-content/uploads/2023/01/Adobe-Photoshop-CC-2015-Version-16-Seria](https://prendimisubito.com/wp-content/uploads/2023/01/Adobe-Photoshop-CC-2015-Version-16-Serial-Number-Full-Torrent-Serial-Key-lifetimE-patch-.pdf) [l-Number-Full-Torrent-Serial-Key-lifetimE-patch-.pdf](https://prendimisubito.com/wp-content/uploads/2023/01/Adobe-Photoshop-CC-2015-Version-16-Serial-Number-Full-Torrent-Serial-Key-lifetimE-patch-.pdf) <http://nii-migs.ru/?p=40677> [https://orbeeari.com/wp-content/uploads/2023/01/Download-free-Adobe-Photoshop-2021-Version-223](https://orbeeari.com/wp-content/uploads/2023/01/Download-free-Adobe-Photoshop-2021-Version-2231-Full-Product-Key-For-Mac-and-Windows-X64-2.pdf) [1-Full-Product-Key-For-Mac-and-Windows-X64-2.pdf](https://orbeeari.com/wp-content/uploads/2023/01/Download-free-Adobe-Photoshop-2021-Version-2231-Full-Product-Key-For-Mac-and-Windows-X64-2.pdf) <http://mi100.online/?p=6225> <http://modiransanjesh.ir/psd-background-images-for-photoshop-free-download-hot/> <https://altai-travel.com/content/uploads/2023/01/graymak.pdf> [https://layouthsports.com/wp-content/uploads/2023/01/Download\\_Adobe\\_Photoshop\\_2021\\_Version\\_2](https://layouthsports.com/wp-content/uploads/2023/01/Download_Adobe_Photoshop_2021_Version_2242_License_Key__finaL_version__2023.pdf) [242\\_License\\_Key\\_\\_finaL\\_version\\_\\_2023.pdf](https://layouthsports.com/wp-content/uploads/2023/01/Download_Adobe_Photoshop_2021_Version_2242_License_Key__finaL_version__2023.pdf) <http://lovetrustfoundation.com/download-pastel-brush-photoshop-patched/> <https://teenmemorywall.com/hell-fire-photoshop-action-free-download-verified/> <https://www.eskidiyse.com/?p=2791> <https://www.touchegraphik.com/wp-content/uploads/2023/01/zolvail.pdf> <https://articlebeast.online/wp-content/uploads/2023/01/samajagu.pdf> <http://minnesotafamilyphotos.com/photoshop-cs5-12-0-download-work/> [https://calibikemedia.s3.us-west-1.amazonaws.com/wp-content/uploads/2023/01/02072800/natmari.p](https://calibikemedia.s3.us-west-1.amazonaws.com/wp-content/uploads/2023/01/02072800/natmari.pdf) [df](https://calibikemedia.s3.us-west-1.amazonaws.com/wp-content/uploads/2023/01/02072800/natmari.pdf) [https://www.dpfremovalnottingham.com/wp-content/uploads/2023/01/Photoshop\\_CC\\_2014.pdf](https://www.dpfremovalnottingham.com/wp-content/uploads/2023/01/Photoshop_CC_2014.pdf) <http://grupograndi.com/wp-content/uploads/2023/01/brojayv.pdf> <https://thetraditionaltoyboxcompany.com/wp-content/uploads/2023/01/marjleva.pdf> <https://blossom.works/photoshop-penselen-downloaden-top/> [https://aglgamelab.com/adobe-photoshop-2022-version-23-1-1-download-free-registration-code-serial](https://aglgamelab.com/adobe-photoshop-2022-version-23-1-1-download-free-registration-code-serial-key-x64-update-2022/) [-key-x64-update-2022/](https://aglgamelab.com/adobe-photoshop-2022-version-23-1-1-download-free-registration-code-serial-key-x64-update-2022/) [https://karydesigns.com/wp-content/uploads/2023/01/How-To-Download-Free-Adobe-Photoshop-70-S](https://karydesigns.com/wp-content/uploads/2023/01/How-To-Download-Free-Adobe-Photoshop-70-Software-REPACK.pdf) [oftware-REPACK.pdf](https://karydesigns.com/wp-content/uploads/2023/01/How-To-Download-Free-Adobe-Photoshop-70-Software-REPACK.pdf) <https://amtsilatipusat.net/uncategorized/photoshop-cc-online-free-download-high-quality/> <http://thebluedispatch.com/wp-content/uploads/2023/01/wyndgla.pdf> [https://varonskeliste.no/2023/01/photoshop-cs6-download-licence-key-lifetime-activation-code-mac-w](https://varonskeliste.no/2023/01/photoshop-cs6-download-licence-key-lifetime-activation-code-mac-win-final-version-2023/) [in-final-version-2023/](https://varonskeliste.no/2023/01/photoshop-cs6-download-licence-key-lifetime-activation-code-mac-win-final-version-2023/) <http://mysleepanddreams.com/?p=40627> <https://www.pulpn.com/wp-content/uploads/2023/01/everlaza.pdf> <https://www.isardinia.com/wp-content/uploads/2023/01/jesyol.pdf> <http://turismoaccesiblepr.org/wp-content/uploads/2023/01/winepas.pdf> [http://trungthanhfruit.com/photoshop-2022-version-23-1-1-crack-for-mac-and-windows-lifetime-relea](http://trungthanhfruit.com/photoshop-2022-version-23-1-1-crack-for-mac-and-windows-lifetime-release-2023/) [se-2023/](http://trungthanhfruit.com/photoshop-2022-version-23-1-1-crack-for-mac-and-windows-lifetime-release-2023/) <http://prabhatevents.com/how-to-download-minecraft-font-photoshop-link/> <http://minnesotafamilyphotos.com/adobe-photoshop-windows-8-64-bit-free-download-cracked/> <https://allsportlms.com/wp-content/uploads/2023/01/rashhall.pdf> [https://yukoleather.net/wp-content/uploads/2023/01/Cv-Template-Free-Download-Photoshop-INSTAL](https://yukoleather.net/wp-content/uploads/2023/01/Cv-Template-Free-Download-Photoshop-INSTALL.pdf)

[L.pdf](https://yukoleather.net/wp-content/uploads/2023/01/Cv-Template-Free-Download-Photoshop-INSTALL.pdf)

<https://earthoceanandairtravel.com/wp-content/uploads/2023/01/takaub.pdf> <https://tecserv.com/wp-content/uploads/2023/01/harmperc.pdf> [https://www.m-loom.com/wp-content/uploads/2023/01/Photoshop\\_2021\\_Version\\_2241.pdf](https://www.m-loom.com/wp-content/uploads/2023/01/Photoshop_2021_Version_2241.pdf) <http://sportingeyes.net/download-all-brushes-photoshop-cs3-free/> [https://rallyforjobs.org/download-brush-photoshop-feather-\\_\\_full\\_\\_/](https://rallyforjobs.org/download-brush-photoshop-feather-__full__/) <https://vintriplabs.com/photoshop-verlopen-downloaden-free/> [https://travestisbarcelona.top/download-adobe-photoshop-2022-version-23-0-2-activation-code-keyge](https://travestisbarcelona.top/download-adobe-photoshop-2022-version-23-0-2-activation-code-keygen-for-lifetime-for-windows-x32-64-latest-update-2023/) [n-for-lifetime-for-windows-x32-64-latest-update-2023/](https://travestisbarcelona.top/download-adobe-photoshop-2022-version-23-0-2-activation-code-keygen-for-lifetime-for-windows-x32-64-latest-update-2023/) <https://www.psygo.it/wp-content/uploads/2023/01/jusjaq.pdf>

Photoshop-compatible files can be edited using the new InDesign CS3 application from Adobe. InDesign CS3 allows you to open, create, and edit PDF files (with InDesign CS3), and with additional features, you can even create, edit, and submit them to a PDF editor. With InDesign CS3, you can convert a PDF to another format (Acrobat DRM, AI, WAX, etc.) while maintaining the original image files. In its own stand-alone version, Adobe Camera Raw can be used for professional-level RAW processing for photos and video. The app features a way to convert a raw file to a standard JPG file, and also includes plugins for a host of other programs like Lightroom, Aperture, and Photoshop. With additional options, you can analyze, improve, and change the lighting, color, brightness, contrast, and tonality of an image. Since it was created for high-end printers and graphic artists, Photoshop is a heavy piece of software that could take a fairly long time for an average user to learn. However, since it provides unparalleled visual prowess, it has a loyal fan following that remains connected and active even though it's not the most user-friendly file-editing software. Regardless of the reason, you don't want to lose this valuable tool from your arsenal—so we've put together a little cheat sheet to help you completely wipe your Adobe Photoshop memory. Thanks for reading! We will be updating this article when more features are released. For the more tech-savvy reader, check out our article series on developing with Adobe Photoshop ( Developing with Photoshop CS and Developing with Photoshop CC ), which highlight the best features of the latest version.